Министерство образования и науки Российской Федерации Федеральное государственное автономное образовательное учреждение высшего образования «Российский государственный профессионально-педагогический университет»

# **ЛАБОРАТОРНЫЙ ПРАКТИКУМ «ОБЛАЧНЫЕ ДОМЕННЫЕ СЕТИ»**

Выпускная квалификационная работа

по направлению подготовки 44.03.04 Профессиональное обучение

(по отраслям)

профилю подготовки «Энергетика»

профилизации «Компьютерные технологии автоматизации и управления»

Идентификационный номер ВКР: 323

Министерство образования и науки Российской Федерации Федеральное государственное автономное образовательное учреждение высшего образования «Российский государственный профессионально-педагогический университет» Институт инженерно-педагогического образования

Кафедра информационных систем и технологий

К ЗАЩИТЕ ДОПУСКАЮ Заведующая кафедрой ИС Н. С. Толстова «<u> — » — 2017 г.</u>

# ВЫПУСКНАЯ КВАЛИФИКАЦИОННАЯ РАБОТА **ЛАБОРАТОРНЫЙ ПРАКТИКУМ «ОБЛАЧНЫЕ ДОМЕННЫЕ СЕТИ»**

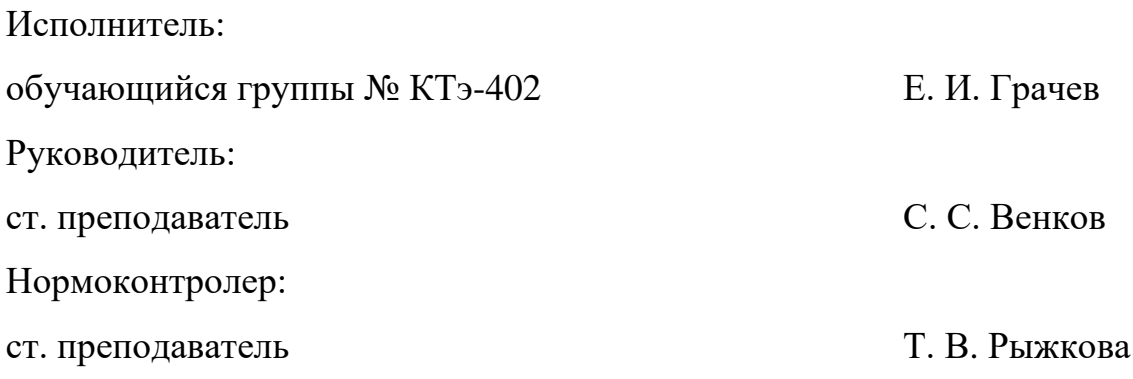

# **АННОТАЦИЯ**

Выпускная квалификационная работа состоит из лабораторного практикума и пояснительной записки на 49 страницах, содержит 16 рисунков, 2 таблицы, 27 источников информации, а также 1 приложение на 2 страницах.

Ключевые слова: WINDOWS 10, WINDOWS SERVER 2012R2, MI-CROSOFT AZURE, ГИБРИДНЫЕ СЕТИ.

**Грачёв, Е. И.** Лабораторный практикум «облачные доменные сети»: выпускная квалификационная работа / Е. И. Грачёв; Рос. гос. проф.-пед. ун-т, Ин-т инж.-пед. образования, Каф. информ. систем и технологий. — Екатеринбург,  $2017. - 49$  c.

В ходе выполнения научной работы были решены следующие задачи:

• проанализирована учебно-методическая документация и учебная литература;

• проанализированы интернет-источники по теме «Облачные доменные сети»;

• изучены особенности и преимущества сервиса Microsoft Azure;

• рассмотрены требования, предъявляемые к созданию лабораторного практикума;

• разработана структура и содержание лабораторного практикума;

• разработан лабораторный практикум «Облачные доменные сети».

Результаты выпускной квалификационной работы будут использоваться для самостоятельного обучения и использование технологий сервиса Microsoft Azure.

# **СОДЕРЖАНИЕ**

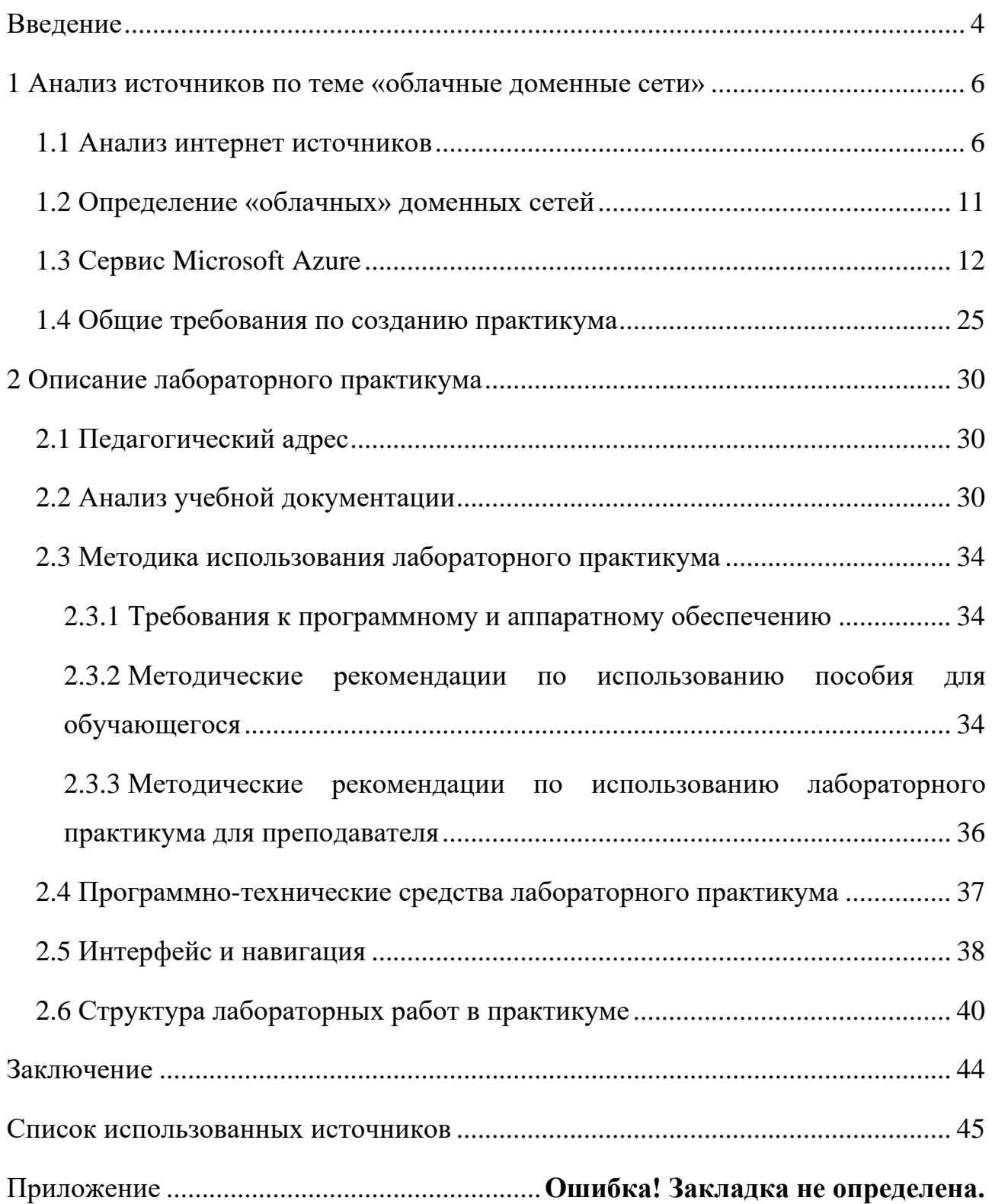

# <span id="page-4-0"></span>**ВВЕДЕНИЕ**

Компьютерные сети, называемые также сетями передачи данных, являются логическим результатом эволюции двух важнейших научно-технических отраслей современной цивилизации — компьютерных и телекоммуникационных технологий.

С одной стороны, компьютерные сети представляют собой частный случай распределенных вычислительных систем, в которых группа компьютеров согласованно решает набор взаимосвязанных задач, обмениваясь данными в автоматическом режиме. С другой стороны, компьютерные сети могут рассматриваться как средство передачи информации на большие расстояния.

С появлением сети Интернет, в жизни человека произошла информационная революция. Интернет изменил и перевернул представления людей о компьютере, телефоне и связи в целом.

В текущее время сложно представить какой-либо бизнес без хорошо настроенных коммуникаций в сфере информационных технологий. Владелец бизнеса будет стараться найти оптимальный и менее затратный способ осуществить всю инфраструктура предприятия. Что позволяет качественно, быстро, безопасно, и без лишних забот для обычного работника выполнять свои обязанности.

Использование облачных доменных сетей позволяет: экономить средства на обслуживание физических серверов, содержание помещения. Даёт возможность удалённо обслуживать сервер, производить мониторинг сети, разворачивать новые сервера и выбирать разную конфигурацию серверов.

В связи с этим возникает необходимость разработки лабораторного практикума для того, чтобы обучающиеся могли научиться настраивать облачные доменные сети.

Технология облачных доменных сетей является необходимой для изучения студентами. Данная тема является актуальной за рамками обучения про-

 $\overline{\mathcal{A}}$ 

фессиональной деятельности современного человека. Исходя из вышеизложенного, можно подвести итог, что актуальность темы «лабораторный практикум: облачные доменные сети» обусловлена тем, что имеется необходимость получения знаний о процессе настройки сетей с использование сервиса Microsoft Azure как облачного сервиса.

**Цель выпускной квалификационной работы:** разработка лабораторного практикума на тему «Облачные доменные сети».

Задачи выпускной квалификационной работы:

• проанализировать учебно-методическую документацию и учебную литература;

• проанализировать интернет-источники по теме «Облачные доменные сети»;

• изучить особенности и преимущества сервиса Microsoft Azure;

• рассмотреть требования, предъявляемые к созданию лабораторного практикума;

- разработать структуру и содержание лабораторного практикума;
- разработать лабораторный практикум «Облачные доменные сети».

# <span id="page-6-0"></span>**1 АНАЛИЗ ИСТОЧНИКОВ ПО ТЕМЕ «ОБЛАЧНЫЕ ДОМЕННЫЕ СЕТИ»**

## <span id="page-6-1"></span>**1.1 Анализ интернет источников**

Рассмотрим несколько источников:

Официальный сайт Microsoft Azure [12] — это достоверный ресурс (рисунок 1), который предоставляет возможность использования облачных доменных сетей.

На этом сайте можно ознакомиться с продуктами Microsoft Azure, найти полную документацию по каждому продукту, ознакомиться с большим количеством готовых решений, так же там размещены источники комьюнити, где можно задать вопрос и быстро получить на него ответ.

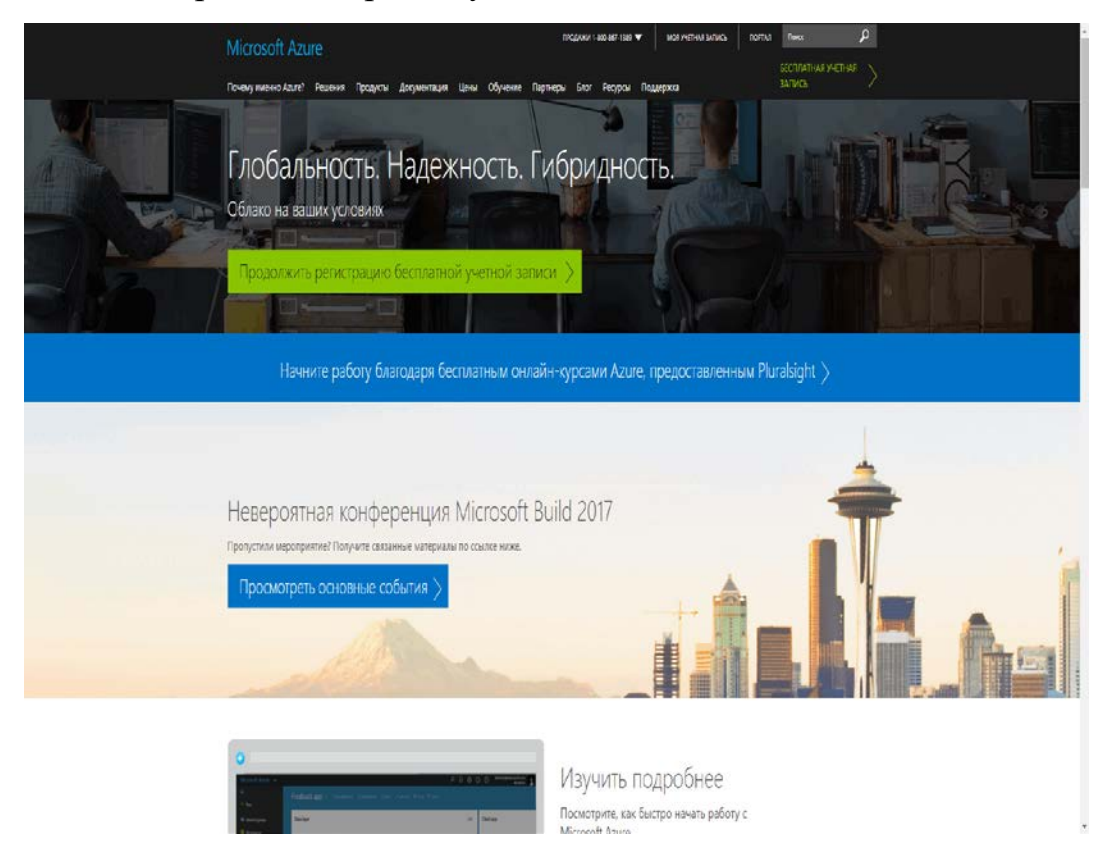

Рисунок 1 — Главная страница официального сайта Azure

Сайт habrahabr.ru [15] — на этом сайте (рисунок 2), можно найти огромное количество публикаций на тему облачных технологий и непосредственно про Microsoft Azure, статьи на сайте достоверные.

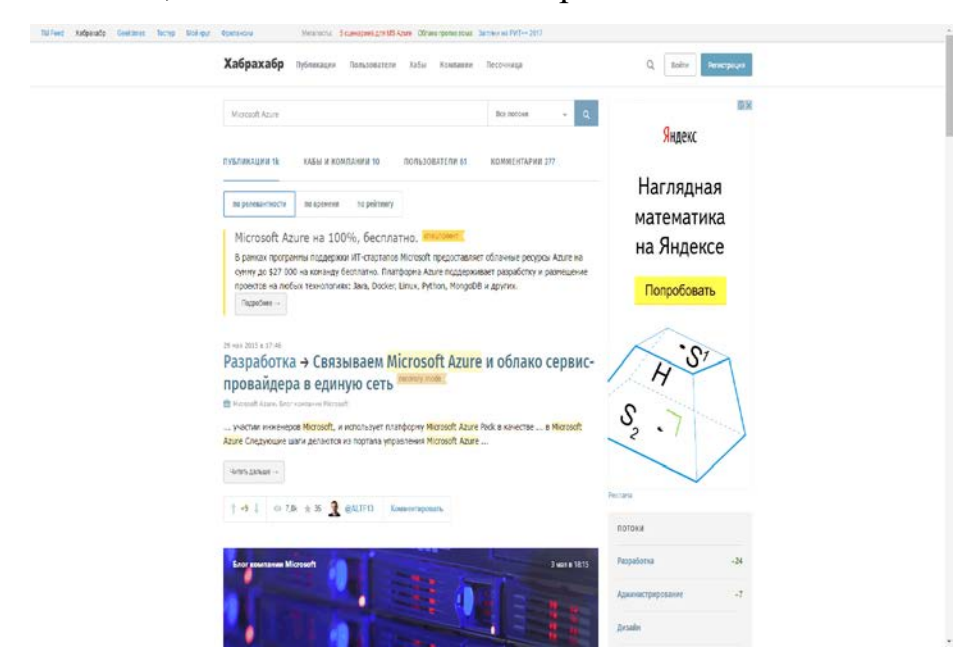

Рисунок 2 — Страница электронного ресурса «Habrahabr»

Сайт ru.stackoverflow.com  $[21]$  — ресурс (рисунок 3) на котором можно задать вопрос по технологии Microsoft Azure и быстро получить ответ, этот портал указан как сообщество на официальном сайте Microsoft.

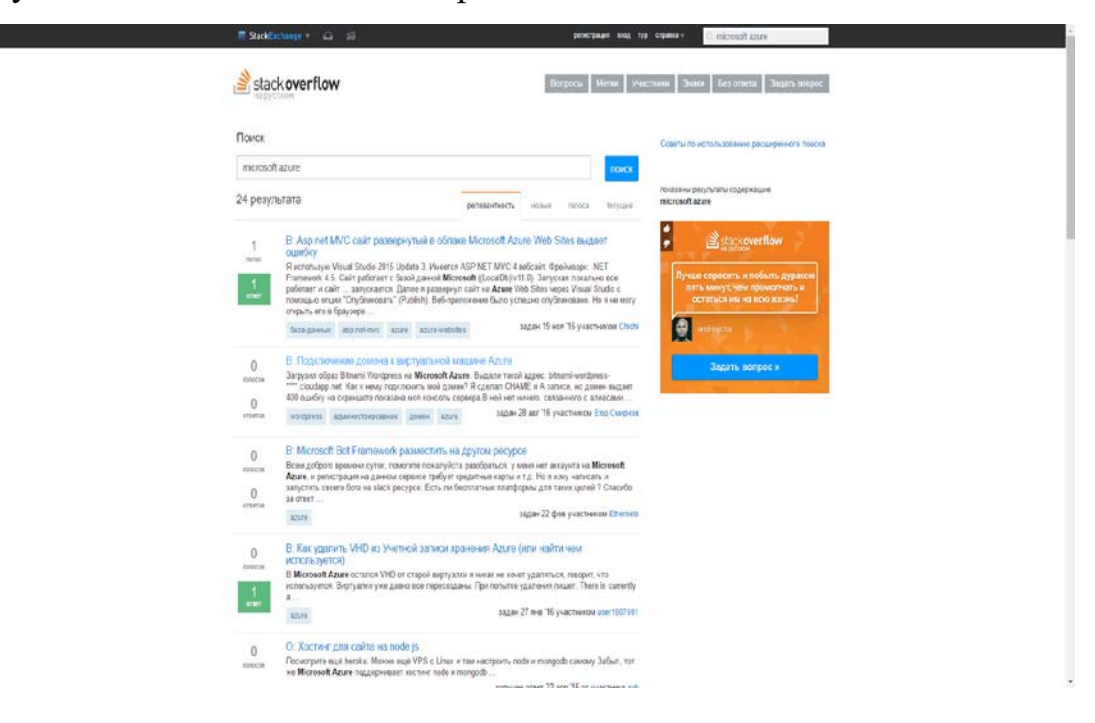

Рисунок 3 — Страница электронного ресурса «Stack Overflow»

Сайт atraining.ru [\[2\]](#page-45-1) — международный учебный центр Advanced Training (рисунок 4), на которого можно найти огромное количество уроков, связанных с операционной системой Windows Server 2012 R2

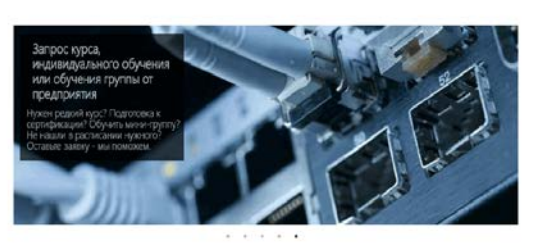

Международный учебный центр Advanced Training

| KaaS                                                                                                    | Частным лицам                                                                                                    | Организациям                                                                                                    | Индивидуально                                                                                                    |
|----------------------------------------------------------------------------------------------------|----------------------------------------------------------------------------------------------------|----------------------------------------------------------------------------------------------------|----------------------------------------------------------------------------------------------------|
| Knowledge as a Service - sto way формат<br>обучения, совмещающий преимущества<br>доступа к учебным магериалам в любое<br>н вдим конот Кобой точки мира и<br>выполнение практических работ вместе<br>с доугими студентвым и под<br>руководством огытного преподавалеля. | Снавайн-обучение - это просто и<br>удобно. Начиняе с нации бесплатно<br>доступных записей курсов, а потом<br>запишитесь на один из курсов в нашем<br>расписания.                                                          | Подписка на абонемент Клон/ескуе<br>Казандске для организации - удобный<br>способ решить вспросы обучения<br>сотрудников. В цену входит доступ к<br>записям всех прошедами курсов и<br>сщутимая скидка на участие в курсах и<br>BeSHHapak, Bob 3to - Ses gonnatu 1a<br>количество сотрудниксв. | Самый качественный василит занягий -<br>индивидуальные. Не косно кихого<br>ждать, можно сделать акцент на нужных<br>темах, обговариваемое расписание.<br>Удобно и практично.                                                            |
| Новости                                                                                                    | Курсы                                                                                                    | Записи                                                                                                    | Статьи                                                                                                    |
| Новости учебного центра Advanced<br>Traning.                                                                                                    | Ближайцие курсы и вебинары из<br>нацию расписания.                                                                                                    | Новые поступления в библиотеку<br>Knowledge Assurance:                                                                                                    | Технические статьи на различные IT-<br>TOULL.                                                                                                    |
| • Обновленный трек MCSE 2016 - курс<br>Microsoft 20740<br>* Eupyc-sunsorarazu WannaCrypt -<br>ситуация и меры безопасности.<br>· Укавимость в Intel Management<br>Engine<br>+ Ech. Knowledge Assurance - y-arracy<br>бесплатно                                         | +17 years - Cises ICND13.0<br>. 4 years - Advanced MCSE Προτοκοπ<br>SMS a Windows<br>· Sysous - Cited ROUTE 2.0<br>. 12 июня - Cisco SWTCH 2.0<br>. 16 years - Advanced MCSF Hampsons<br>no passignasavio Active Deactory | · Advanced MCSE: LDAP, paspenus.<br>NTOS-asona, 6exonatworrs, DC/GC<br>· Advanced CCNA: Tyma Ethernet-<br>кадров и работа прогохола ЕСТР.<br>· Advanced MCSE: Группы Active<br>Directory<br>· Advanced CCNP: Spanning Tree, aropan                                                             | • Выбор самой быстрой SHA-2 кни-<br>функции - SHA-512<br>· Прощание с Common Name<br>$\cdot$ TLS 1.3 - yare pages<br>· Creepty SHA-1 - tax aw sce nation?<br>• ЕС (залитические конвые) - выбор<br>· Borgoc-oten: Roo serial numberis y |

Рисунок 4 — Главная страница «atraining.ru»

Сайт murzin.biz [20] — на этом ресурсе (рисунок 5), располагается перевод обзорной статьи «Дэвида Чэппелла» (David Chappell) «Знакомство с Windows Azure»

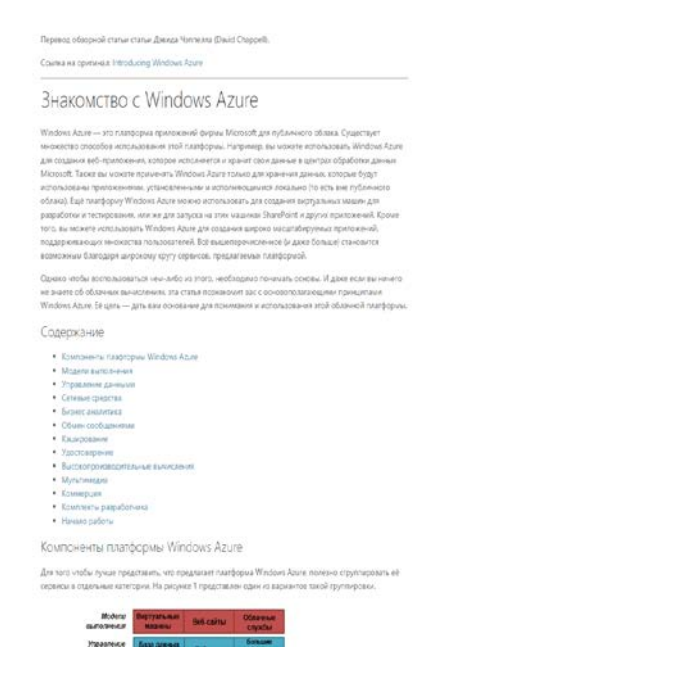

Рисунок 5 — Страница сайта «murzin.biz»

Сайт winitpro.ru [26] — на этом ресурсе (рисунок 6), располагается статья, по этапной настройке VPN под управление операционной системы Windows Server 2012 R2.

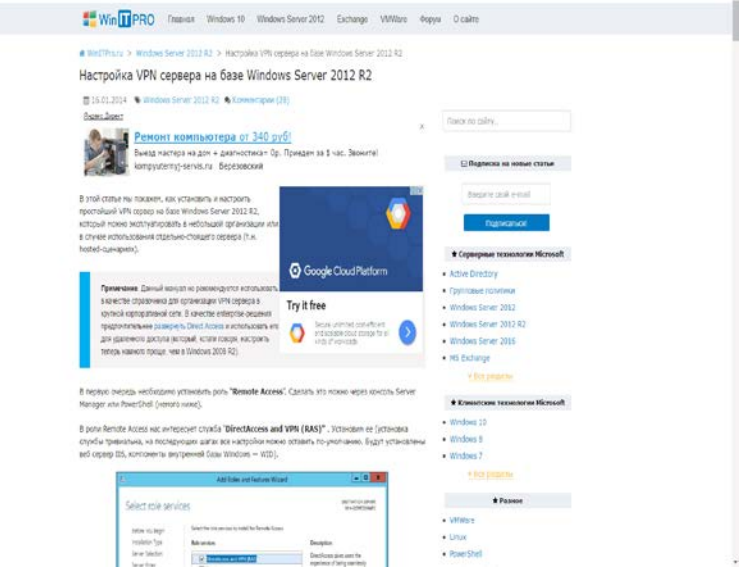

Рисунок 6 — Страница сайта «winitpro.ru»

Сайт expert.ru [\[156](#page-46-0)] — ресурс (рисунок 7), на котором располагается статья, объясняющая, что такое гибридные облака — «Гибридные облака: скрещение преимуществ двух технологий».

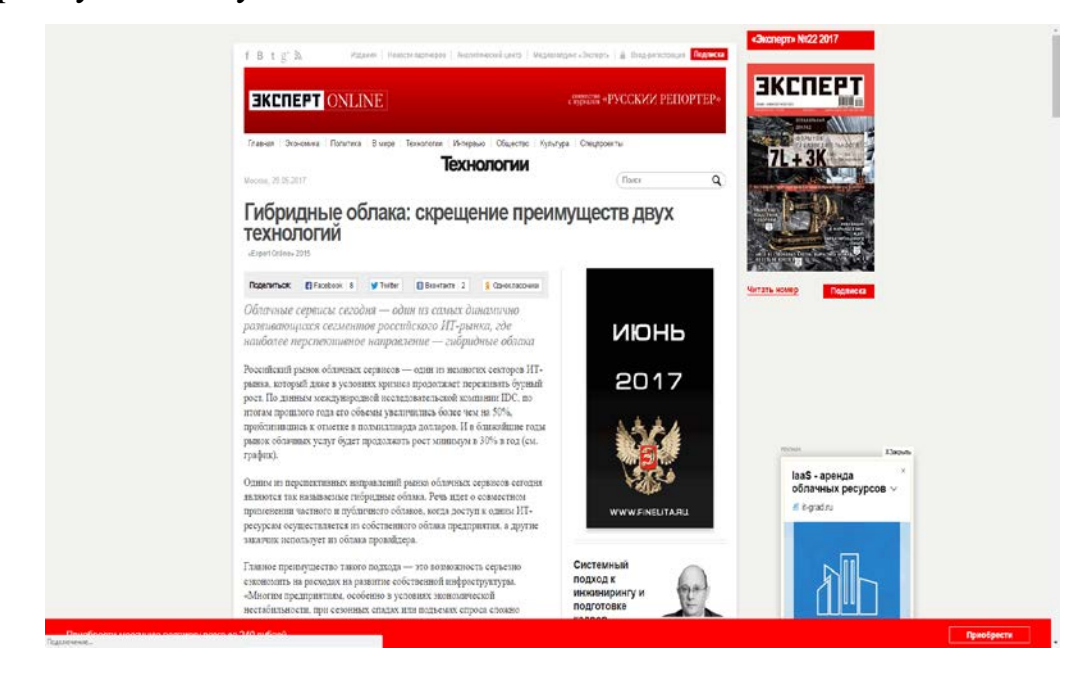

Рисунок 7 — Страница сайта expert.ru

Сайт vpsnow.ru [25] — ресурс, на котором рассказывается о такой технологии как RDP (Remote Desktop Protocol) и наглядно показывается, каким образом подключиться к серверу по RDP (рисунок 8).

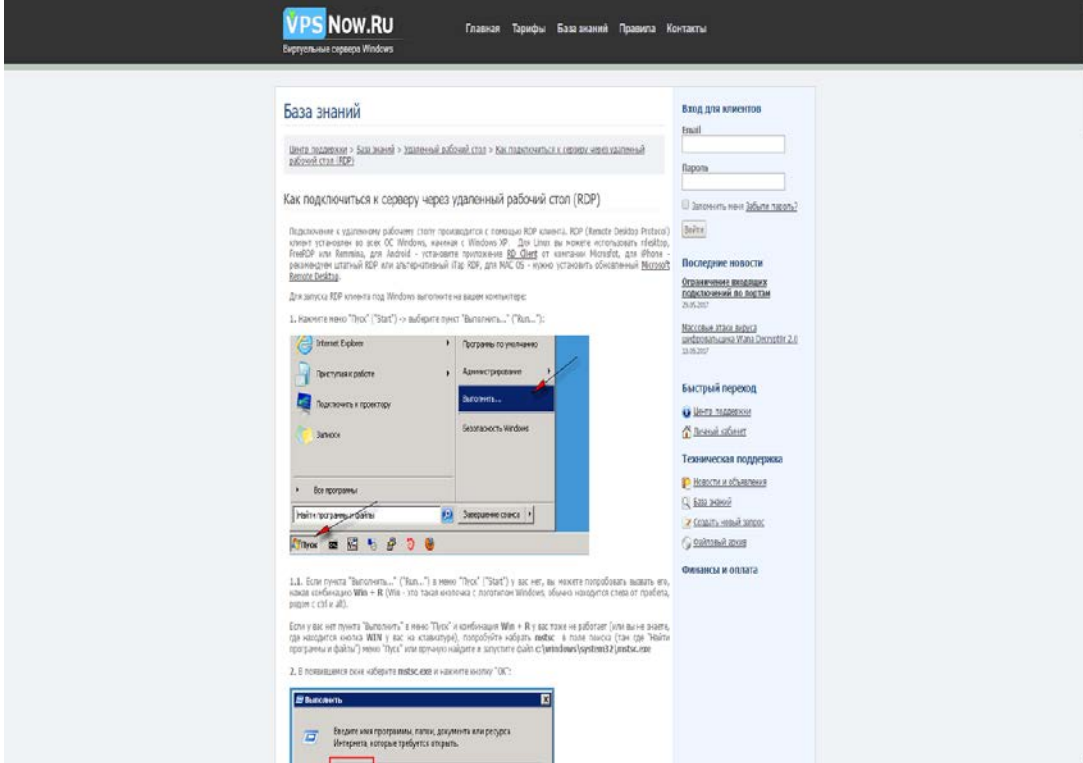

Рисунок 8 — Страница сайта vpsnow.ru

Сайт vmware.com [24] — официальный ресурс виртуальных машин VMware (рисунок 9), на нём можно получить техническую поддержку или ознакомиться с продуктами.

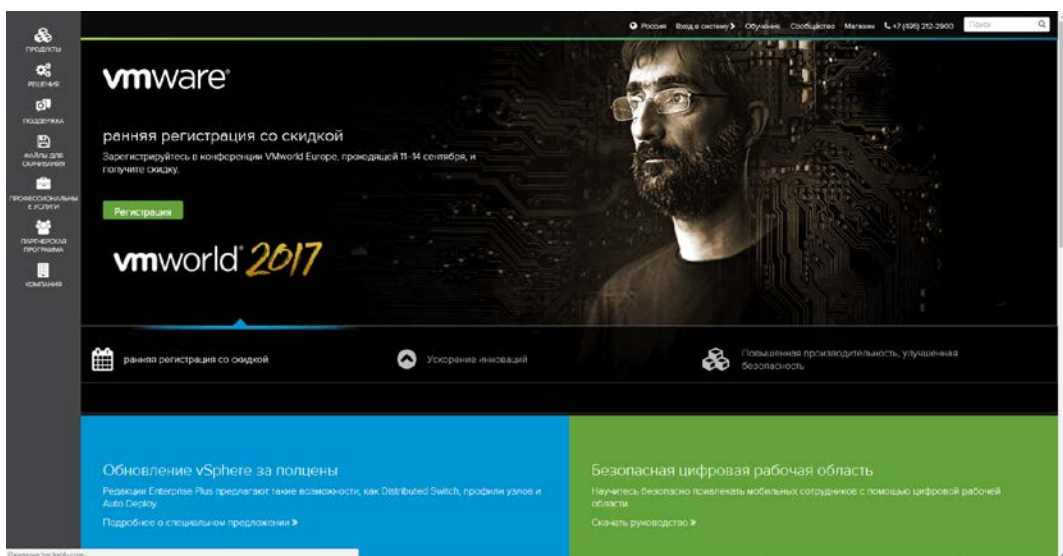

Рисунок 9 — Главная страница сайта vmware.com

## <span id="page-11-0"></span>1.2 Определение «облачных» доменных сетей

Компьютерная сеть имеется почти в каждой организации, где используют два или более персональных компьютера — эти предприятия ограничиваются одноранговой сетью, что в дальнейшем даёт компьютерам бесконтрольный доступ к открытым ресурсам.

В таком случае, для системного администратора возникает проблема обслуживания большого количества персональных компьютеров и обеспечения безопасности сети предприятия, поэтому системные администраторы приходят к решению настроить доменную сеть.

Разберем, что такое доменная сеть. Доменная сеть — это сеть, в которой существует некоторое количество компьютеров, которые имеют общие ресурсы, общие политики безопасности, и являются управляемыми объектами.

Домен — это единый управляемый объект. Домен имеет как минимум один сервер и осуществляет роль контроллера домена. Контроллер домена позволяет осуществить централизованный контроль сети, повышает безопасность сети, позволяет настроить групповые политики, и контролировать подключение к домену. Без администратора домена никто не может подключить свой компьютер к домену и получить доступ к ресурсам сети.

Доменная сеть экономит огромное количество времени, позволяет обновить программное обеспечение, запретить доступ или ограничить его, нет необходимости обходить каждый компьютер в доменной сети и настраивать его вручную.

Облачные доменные сети, позволяют использовать сервер в облаке, что позволяет экономить на обслуживании сервера, серверного помещения, даёт возможность проводить мониторинг и обслуживание доменной сети удалённо.

В облаке арендуется сервер или несколько серверов, у которых есть возможность сконфигурировать нужные ресурсы для сервера, выбрать операционную систему и место расположения.

Техническое обслуживание производить не требуется и, если произойдёт какой-то технический сбой в оборудовании, личные данные перенесут на новый сервер с теми же конфигурациями и перенос никак не отразится на предприятии и на сети.

### <span id="page-12-0"></span>**1.3 Сервис Microsoft Azure**

Облачные вычисления — модель предоставления возможности повсеместного и удобного сетевого доступа по требованию к пулу разделяемых конфигурируемых вычислительных ресурсов (например, сетям, серверам, средствам хранение, приложениям и сервисам), которые могут оперативно предоставляться и освобождаться при минимальном усилии управления или взаимодействии с провайдером (поставщиком).

Облачные вычисления слишком глобальное понятие, но сервис Microsoft Azure нельзя описать по-другому.

В сервис Azure входит 71 продукт (на текущий момент), все они направлены на масштабирование информационной инфраструктуры, что позволяет добиться нужного результата при планировании сети организации.

Основные продукты Microsoft Azure [12]:

1. Виртуальная сеть.

- 2. Шлюз VPN.
- 3. Виртуальные машины.
- 4. База данных SQL.
- 5. Служба приложений.
- 6. Доменные службы Azure Active Directory.
- 7. Azure Active Directory.
- 8. Хранилище.
- 9. Visual Studio Team Services.
- 10. Облачные службы.
- 11. Архивация.
- 12. Управление API.
- 13. Azure DNS.
- 14. Многофакторная идентификация.
- 15. Шлюз приложений.
- 16. Наборы для масштабирования виртуальных машин.
- 17. Балансировщик нагрузки.
- 18. Site Recovery.

Рассмотрим основные продукты Microsoft Azure:

Виртуальная сеть [7] — Служба виртуальной сети Azure позволяет безопасно подключать ресурсы Azure между собой с помощью виртуальных сетей. Виртуальная сеть — это представление вашей собственной сети в облаке. Это логическая изоляция облака Azure, выделенного для вашей подписки. Виртуальные сети можно также подключать к локальной сети.

Основные плюсы виртуальных сетей:

1. Изоляция. Позволяет создавать независимые между собой сети, что даёт возможность использовать их под разные проекты (разработка, тестирование).

2. Подключение к виртуальной сети. Позволяет создать несколько сетей и объединить их, существует возможность масштабирования сетей.

3. Локальное подключение. Позволяет подключить локальную сеть к виртуальной сети посредством VPN подключения.

Подключение виртуальной сети к локальной сети:

Локальную сеть можно подключить к виртуальной, используя сочетание следующих способов:

VPN типа «точка — сеть». Устанавливается между компьютером, подключенным к вашей сети, и виртуальной сетью. Этот тип подключения идеально подходит для новичков, не умеющих работать в Azure, или для разработчиков, так как при его использовании существующую сеть почти не нужно менять. Подключение осуществляется по протоколу SSTP для обеспечения зашифрованного обмена данными между компьютером и виртуальной сетью через Интернет. Задержку VPN типа «точка — сеть» невозможно спрогнозировать, так как трафик проходит через Интернет.

VPN типа «сеть — сеть». Устанавливается между VPN-устройством и VPN-шлюзом Azure. Используя такое подключение, авторизованные локальные ресурсы могут получить доступ к виртуальной сети. Это VPN-подключение по протоколу IPSec/IKE, благодаря которому локальные устройства и VPN-шлюз Azure могут взаимодействовать по зашифрованному каналу через Интернет. Задержку VPN типа «сеть — сеть» невозможно спрогнозировать, так как трафик проходит через Интернет.

Azure ExpressRoute. Устанавливается между вашей сетью и Azure через партнера ExpressRoute. Это подключение является закрытым. Трафик не передается через Интернет. Задержку для подключения ExpressRoute можно спрогнозировать, так как трафик не передается через Интернет.

Шлюз VPN [10] — это тип шлюза виртуальной сети, который отправляет зашифрованный трафик через общедоступное подключение. VPN-шлюзы также можно использовать для обмена трафиком между виртуальными сетями Azure через сеть Майкрософт.

Виртуальные машины [8] — Виртуальные машины Azure — один из нескольких типов запрашиваемых масштабируемых вычислительных ресурсов, которые предоставляет Azure. Виртуальную машину можно выбрать в 2х типах

операционных систем Windows или Linux. Существую разные размеры виртуальных машин от слабых до серверов с большой вычислительной единицей.

База данных SQL [4] — это реляционная служба баз данных в Microsoft Cloud на основе популярного ядра Microsoft SQL Server, которая подходит для выполнения критически важных рабочих нагрузок. База данных SQL обеспечивает прогнозируемую производительность на нескольких уровнях службы, динамическую масштабируемость без простоев, встроенную непрерывность бизнес-процессов и защиту данных - и все это с минимальным администрированием.

Доменные службы Azure Active Directory  $[9]$  — Службы инфраструктуры Azure позволяют выполнять гибкое развертывание разнообразных вычислительных решений.

Azure DNS [3] — Служба доменных имен, или DNS, отвечает за преобразование (или разрешение) имени веб-сайта или службы в IP-адрес. Azure DNS является службой размещения для доменов DNS, предоставляющей разрешение имен с помощью инфраструктуры Microsoft Azure.

Основные плюсы Azure DNS:

1. Надежность и производительность: домены DNS в Azure DNS размещаются в глобальной сети DNS-серверов Azure. Azure использует адресацию любому устройству сети, чтобы на каждый запрос DNS отвечал ближайший доступный DNS-сервер. Это обеспечивает высокую производительность и высокий уровень доступности для вашего домена.

2. Простая интеграция: службу Azure DNS можно использовать для управления DNS-записями служб Azure, а также для предоставления DNS для внешних ресурсов. Azure DNS интегрирована в портал Azure и использует те же учетные данные

3. Безопасность: работа службы Azure DNS основана на Azure Resource Manager (ARM). Таким образом она использует преимущества Resource Мападег, такие как управление доступом на основе ролей, журналы аудита и блокировка ресурсов. Доменами и записями можно управлять с помощью пор-

тала Azure, командлетов Azure PowerShell и кроссплатформенного Azure CLI. Приложения, для которых необходимо автоматическое управление DNS, можно интегрировать со службой с помощью REST API и пакетов SDK.

Архивация [6] — служба архивации Azure является простым и экономически выгодным решением архивации как услуги, которое дополняет проверенные локальные средства многофункциональными мощными инструментами в облаке. Это решение обеспечивает надежную защиту данных клиентов в любом месте (в корпоративном центре обработки данных, в удаленных офисах и филиалах или в общедоступном облаке), выполняя специфические требования таких сценариев. Служба архивации Azure, дополненная интегрированными возможностями Azure Site Recovery, которая почти не нуждается в обслуживании и дополнительных затратах, предоставляет согласованные инструменты для автономного резервного копирования и восстановления работы, а также унифицированную доступность приложений и защиту данных.

Основные потребности в использование службу архивации Azure:

1. Автоматическое управление хранением — в гибридных средах часто используется неоднородное хранилище, т. е. сочетание локальных и облачных систем. Служба архивации Azure избавит от лишних затрат при использовании локальных устройств для хранения данных. Служба архивации Azure обеспечивает автоматическое выделение хранилища для резервных копий и управление ИΜ.

2. Неограниченное масштабирование — служба архивации Azure использует мощность и масштабируемость облачной платформы Azure, чтобы обеспечить высокий уровень доступности без затрат на обслуживание и мониторинг.

3. Несколько вариантов хранения — важным аспектом обеспечения высокого уровня доступности является репликация хранилища. Служба архивации Azure предлагает два типа репликации: локально избыточное хранилище и геоизбыточное хранилище. Выбор хранилища зависит от потребностей пользователя.

Локально избыточное хранилище (LRS) троекратно реплицирует данные (создает три копии) в сопряженном центре обработки данных в том же регионе. LRS — это экономный способ защиты данных от сбоев локального оборудования.

Геоизбыточное хранилище (GRS) реплицирует данные в дополнительный регион, который находится в сотнях километров от основного места размещения данных. Этот вариант дороже, чем LRS, но GRS обеспечивает высокий уровень устойчивости данных, даже если региональный центр обработки данных выйдет из строя.

4. Передача данных без ограничений — служба архивации Azure не ограничивает объем входящего или исходящего трафика. Также служба архивации Azure не взимает платы за передаваемые данные.

5. Шифрование данных — обеспечивает безопасность при передаче данных в общедоступное облако и их хранении там. Парольная фраза для шифрования хранится локально и никогда не передается, и не хранится в Azure.

6. Резервное копирование с согласованием на уровне приложений — при резервном копировании файлового сервера, виртуальной машины или базы данных SQL важно убедиться, что точка восстановления содержит все необходимые данные для восстановления резервной копии. Служба архивации Azure создает резервные копии с согласованием на уровне приложений, что позволяет обойтись без дополнительных действий при восстановлении данных. Восстановление данных с согласованием на уровне приложений сокращает время восстановления, позволяя быстро вернуть приложение в рабочее состояние.

7. Долгосрочное хранение. Вместо того, чтобы переносить копии с диска на ленту, а затем перемещать ленту в удаленное хранилище, пользователь может использовать Azure и для краткосрочного, и для долгосрочного хранения. Azure не ограничивает продолжительность хранения данных в хранилище службы архивации или служб восстановления. Хранить данные в хранилище можно так долго, как это необходимо.

Azure Site Recovery — Это один из элементов службы архивации Azure, он обеспечит безопасность данных, доступность приложений при запланиро-

ванных и незапланированных простоях, а также поможет организациям быстро вернуться в нормальный режим работы.

Функции, которые предоставляет служба Site Recovery [5]:

1. Аварийное восстановление в облаке. Можно реплицировать рабочие нагрузки виртуальных машин и физических серверов в Azure, а не на вторичный сайт. Это позволит сократить затраты и отказаться от обременительного обслуживания дополнительного центра обработки данных.

2. Гибкая репликация для гибридных сред. Можно реплицировать любые рабочие нагрузки, выполняющиеся на поддерживаемых локальных виртуальных машинах Hyper-V, виртуальных машинах VMware и физических серверах под управлением Windows и Linux.

3. Миграция. С помощью Site Recovery можно переносить экземпляры AWS на виртуальные машины Azure или перемещать виртуальные машины Azure из одного региона Azure в другой.

4. Упрощенное обеспечение непрерывности бизнеса и аварийное восстановление. Можно развернуть репликацию из одного расположения на портале Azure. При сбое одного или нескольких компьютеров можно выполнить простые операции отработки отказа и восстановления размещения.

5. Отказоустойчивость. Site Recovery управляет репликацией и отработкой отказа, не мешая передаче данных приложений. Реплицированные данные хранятся в отказоустойчивой службе хранилища Azure. При отработке отказа виртуальные машины Azure создаются на основе реплицированных данных.

6. Производительность репликации. Частота репликации, обеспечиваемая службой Site Recovery для Hyper-V, составляет всего 30 секунд. Для VMware поддерживается непрерывная репликация. Пользователь может задать пороговые значения целевой точки восстановления (RPO), чтобы управлять частотой создания точек восстановления данных, и можете уменьшить целевое время восстановления (RTO) благодаря автоматизированному процессу восстановления Site Recovery и интеграции с диспетчером трафика Azure.

7. Согласованность на уровне приложений. Компьютеры реплицируются с использованием моментальных снимков, согласованных на уровне приложений. В моментальных снимках, согласованных на уровне приложений, сохраняются не только данные, хранящиеся на диске, но и все данные в памяти и все выполняемые транзакции.

8. Тестирование без прерывания работы. Можно легко выполнять тестовые отработки отказа в рамках учений по аварийному восстановлению, не затрагивая на рабочие среды.

9. Гибкие отработка отказа и восстановление. Можно запускать плановые отработки отказа без потери данных при ожидаемых простоях, а также внеплановые отработки отказа с минимальной потерей данных (в зависимости от частоты репликации) на случай непредвиденных аварий. Пользователь может легко восстановить размещение на первичном сайте, как только он снова станет доступен.

10. Пользовательские планы восстановления. Планы восстановления позволяют моделировать и настраивать процедуры отработки отказа и восстановления многоуровневых приложений, которые распределены между несколькими виртуальными машинами. В планах можно упорядочивать группы и добавлять сценарии и ручные действия. Планы восстановления можно интегрировать с модулями Runbook службы автоматизации Azure.

11. Многоуровневые приложения. Можно создать планы восстановления для последовательной отработки отказа и восстановления многоуровневых приложений. В плане восстановления можно сгруппировать компьютеры, размещенные на различных уровнях (например, база данных, Интернет, приложение), и настроить отработку отказа и запуск для каждой такой группы.

12. Интеграция с имеющимися технологиями BCDR. Служба Site Recovery успешно интегрируется с другими технологиями BCDR. Например, можно использовать Site Recovery для защиты серверной части SQL Server корпоративных рабочих нагрузок, включая встроенную поддержку для SQL Server AlwaysOn для управления отработкой отказа групп доступности.

13. Интеграция с библиотекой службы автоматизации. Обширная библиотека службы автоматизации Azure содержит готовые к работе и учитывающие особенности приложений сценарии, которые можно скачать и интегрировать с Site Recovery.

14. Простое управление сетью. Дополнительные функции управления сетью в Site Recovery и Azure упрощают сетевые требования к приложениям, включая резервирование IP-адресов, настройку балансировщиков нагрузки и интеграцию диспетчера трафика Azure для эффективного переключения сетей.

Основные плюсы использования сервиса Microsoft Azure [5]:

1. Безопасность. Корпорация Майкрософт имеет многолетний опыт создания корпоративного ПО и управления одними из самых крупных в мире вебслужб для формирования надежной системы технологий и методов защиты. Это гарантирует устойчивость инфраструктуры Azure к атакам, безопасный пользовательский доступ к среде Azure и обеспечивает безопасность данных клиента с помощью зашифрованной связи, а также методов управления угрозами и уменьшения отрицательных последствий, включая регулярное тестирование на защиту от несанкционированного доступа:

управление удостоверениями и доступом пользователей к средам, данным и приложениям и их контроль путем объединения удостоверений пользователей в Azure Active Directory и включения многофакторной проверки подлинности для более безопасного входа в систему;

шифрование данных и рабочих процессов. При передаче данных Azure использует отраслевые протоколы транспортировки между устройствами пользователя и центрами обработки данных Майкрософт, а также в пределах самих центров обработки данных;

обеспечение безопасности сетей. Аzure предоставляет инфраструкту- $\bullet$ ру, необходимую для безопасного подключения виртуальных машин друг к другу и подключения локальных центров обработки данных к виртуальным машинам Azure. Azure блокирует несанкционированный трафик, поступающий

в центры обработки данных Майкрософт и внутри них, используя различные технологии. Виртуальная сеть Azure расширит вашу локальную сеть до облака с помощью VPN типа «сеть - сеть»;

управление угрозами. Для защиты от интернет-угроз Azure предоставляет антивредоносное ПО Майкрософт, которое защищает облачные службы и виртуальные машины. Майкрософт также использует обнаружение вторжения, предотвращение DDoS-атак, регулярное тестирование на защиту от несанкционированного доступа, а также средства анализа данных и машинного обучения для уменьшения отрицательных последствий от угроз для платформы Azure.

2. Конфиденциальность. Более 20 лет корпорация Майкрософт являлась лидером в области создания надежных интернет-решений, предназначенных для защиты конфиденциальности клиентов. Проверенный временем подход к конфиденциальности и защите данных лежит в основе обязательства относительно того, что организации владеют своими данными, а также контролируют сбор, использование и распространение их информации:

благодаря Azure пользователь владеет всеми данными клиентов, включая текстовые, звуковые, видео и графические файлы, а также программное обеспечение, предоставленное корпорации Майкрософт посредством использования платформы Azure. Пользователь может получить доступ к данным в любое время и для любых целей без помощи Майкрософт. Azure не будет использовать данные клиентов или извлекать из них сведения для рекламных целей или интеллектуального анализа данных;

пользователь контролирует личные данные. Поскольку данные клиентов, размещенные в Azure, принадлежат клиенту, пользователь можете контролировать то, где они хранятся, а также каким образом осуществляется доступ к ним и их удаление;

• реагирование государственных и других органов на запросы, касающихся доступа к данным. Если государственному органу требуются данные

клиента (в том числе для обеспечения национальной безопасности), необходимо следовать соответствующей юридической процедуре, то есть нужно предоставить постановление суда или судебный запрос на предоставление сведений об учетной записи. При необходимости разгласить данные пользователей сторонней организации корпорация Майкрософт своевременно уведомит клиента об этом и по требованию предоставит копию, если для этого не будет законных препятствий. Azure не предоставляем никаким государственным организациям непосредственный или свободный доступ к данным клиентов, за исключением случаев, определенных законом, или по предписанию пользователя.

3. Прозрачность. Microsoft Azure основывается на предположении, что для контроля данных в облаке пользователю потребуется возможность просмотра этих данных. Пользователь должен знать, где хранятся данные, а также должны знать с помощью четко изложенных и общедоступных политик и процедур, каким образом обеспечивается безопасность данных клиента, кто и при каких обстоятельствах может получить к ним доступ. Пользователь может провести стороннюю проверку и изучить сертификаты, подтверждающие соответствие установленным стандартам.

Помощник Azure [10] — это персонализированный облачный консультант, который поможет следовать рекомендациям по оптимизации развернутых служб Azure. Он анализирует конфигурацию ресурсов и данные телеметрии их использования и рекомендует решения, которые помогут повысить эффективность затрат, производительность, уровень доступности и безопасности ресурсов Azure.

С помощью помощника можно:

получить упреждающие, действенные и персонализированные практические рекомендации;

повысить производительность, безопасность и уровень доступности  $\bullet$ ресурсов, выявляя при этом любые возможности сократить общие затраты на Azure:

• получить рекомендации о доступных встроенных действиях;

высокий уровень доступности — предназначены обеспечить и улучшить непрерывную работу критически важных бизнес-приложений. Дополнительные сведения см. в разделе Рекомендации Azure Advisor по высокой доступности;

• безопасность — предназначены для выявления угроз и уязвимостей, которые могут привести к нарушениям безопасности. Дополнительные сведения см. в разделе Рекомендации Azure Advisor по безопасности;

производительность — предназначены для повышения скорости работы ваших приложений. Дополнительные сведения см. в разделе Рекомендации Azure Advisor по производительности;

• стоимость — предназначены оптимизировать и сократить общие издержки на Azure. Дополнительные сведения см. в разделе Рекомендации Azure Advisor по затратам.

Служба приложений — это решение на основе модели платформа как услуга (PaaS) от Microsoft Azure, которое позволяет создавать веб и мобильные приложения для любой платформы или устройства. Кроме того, с его помощью можно интегрировать приложения с решениями SaaS, подключаться к локальным приложениям и автоматизировать бизнес-процессы. Azure запускает приложения на полностью управляемых виртуальных машинах. При этом вы можете выбрать тип виртуальных машин, которые необходимо использовать для вашей нагрузки (общие или выделенные).

Преимущества службы приложений:

поддержка нескольких языков и платформ. Служба приложений пре- $\bullet$ восходно поддерживает ASP.NET, Node.js, Java, PHP и Python. Кроме того, на виртуальных машинах службы приложений можно запустить Windows PowerShell и другие сценарии или исполняемые файлы;

оптимизация DevOps. Настраивайте непрерывную интеграцию и развертывание в Visual Studio Team Services, GitHub или BitBucket. Повышайте

уровень обновлений с помощью тестовых и промежуточных сред. Выполняйте тестирование А/В. Управляйте приложениями в службе приложений с помощью оболочки Azure PowerShell или кроссплатформенного интерфейса командной строки (CLI);

высокодоступное глобальное масштабирование. Увеличивайте либо  $\bullet$ уменьшайте размер вручную или автоматически. Храните приложения в любом месте глобальной инфраструктуры центра обработки данных. При этом соглашение об уровне обслуживания гарантирует высокую доступность;

подключение к платформам SaaS и локальным данным. На выбор доступно более 50 соединителей для корпоративных систем (например, SAP, Siebel и Oracle), служб SaaS (например, Salesforce и Office 365) и популярных интернет-служб (например, Facebook и Twitter). Получайте доступ к локальным данным с помощью гибридных подключений и виртуальных сетей Azure;

безопасность и соответствие требованиям. Служба приложений совместима со стандартами ISO, SOC и PCI;

• шаблоны приложений. Вы можете выбрать любой шаблон из обширного списка шаблонов в Azure Marketplace. Эти шаблоны позволяют устанавливать популярное программное обеспечение с открытым кодом, например, WordPress, Joomla и Drupal, с помощью мастера;

интеграция с Visual Studio. Выделенные инструменты в Visual Studio  $\bullet$ упрощают создание, развертывание и отладку приложений.

Типы приложений в службе приложений:

Служба приложений предоставляет несколько типов приложений, которые предназначены для размещения конкретных рабочих нагрузок:

1. Веб-приложения — для размещения веб-сайтов и веб-приложений.

2. Мобильные приложения — для размещения серверной части мобильных приложений.

3. Приложения API — для размещения API RESTful.

4. Приложения Logic Apps — для автоматизации бизнес-процессов и интеграции систем и данных в облаках без необходимости создавать код.

Здесь под приложением подразумеваются ресурсы размещения, выделенные для запуска рабочей нагрузки. Большинство пользователей думают, что для функционирования веб-приложения в браузере требуются вычислительные ресурсы и код приложения. В службе приложений веб-приложение - это вычислительные ресурсы, предоставляемые средой Azure для размещения кода приложения.

Ваше приложение может состоять из нескольких разных приложений службы приложений. Например, если приложение состоит из веб-интерфейса и серверной части API RESTful, можно сделать следующее:

• развернуть оба этих компонента в веб-приложении;

<span id="page-25-0"></span>развернуть код внешнего интерфейса в веб-приложении, а код серверной части — в приложении API.

### 1.4 Общие требования по созданию практикума

Лабораторный практикум — существенный элемент учебного процесса, в ходе которого обучающиеся фактически впервые сталкиваются с самостоятельной практической деятельностью в конкретной области. Лабораторные занятия, как и другие виды практических занятий, являются средним звеном между углубленной теоретической работой обучающихся на лекциях, семинарах и применением знаний на практике. Основное назначение лабораторного практикума для обучающихся — систематизация знаний, полученных обучаемыми при изучении дисциплины [1].

Любое учебное пособие в системе непрерывного образования должно содержать в себе стройную систему замечаний методического характера, включать в себя достаточно полную систему упражнений и текстовых заданий по всем основным разделам, а также обширный перечень итоговых тематических контрольных работ и тестов по всем разделам.

Перед разработчиком педагогического программного средства стоят следующие основные задачи:

1. Разработать программный продукт, доступный для непрограммирующего пользователя и необходимый для проведения учебного процесса в условиях использования новых информационных технологий.

2. Подготовить конкретный набор планов занятий с использованием этого продукта.

3. Апробировать разрабатываемое педагогическое программное средство.

Дидактические требования к лабораторным практикумам решают задачу необходимого уровня обучения [11]:

1. Научность содержания — обеспечение возможности построения содержания учебной деятельности с учетом основных принципов педагогики, психологии и т.д.

2. Адаптивности — возможность любого способа управления учебной деятельностью, выбор которого обусловлен, с одной стороны, теоретическими воззрениями разработчиков лабораторного практикума, а с другой — целями обучения.

3. Обеспечение мотивации — стимулирование постоянной и высокой мотивации обучаемых, подкрепляемой целенаправленностью, активными формами работы, наглядностью, своевременной обратной связью.

4. Целенаправленность — обеспечение обучаемого постоянной информацией о ближайших и отдалённых целях обучения, степени достижения целей; стимуляции тех видов познавательной активности обучаемых, которые необходимы для достижения основных учебных целей.

5. Наличие входного контроля — диагностика обучаемого перед началом работы с целью обеспечения индивидуализации обучения, а также оказания требуемой первоначальной помощи.

6. Креативность — программа должна формировать логическое и системное мышление, обеспечивать подготовку специалистов с творческим по-

тенциалом, способных видеть противоречия, а также самостоятельно ставить и решать проблемы.

7. Индивидуализация обучения — содержание учебного предмета и трудность учебных задач должны соответствовать возрастным возможностям и индивидуальным особенностям обучаемых и строиться с учётом их уже приобретенных знаний и умений.

8. Обеспечение систематической обратной связи - обратная связь должна быть педагогически оправданной, не только сообщать о допущенных ошибках, но и содержать информацию достаточную для их устранения.

9. Педагогическая гибкость — программа должна позволять обучаемому самостоятельно принимать решения о выборе стратегии обучения, характере помощи, последовательности и темпе подачи учебного материала; должна быть обеспечена возможность доступа к ранее пройденному учебному материалу, выхода из программы в любой ее точке.

К лабораторным практикумам предъявляются следующие технологические требования [30]:

1. Открытость - возможность модификации, внесения изменений в способы управления учебной деятельностью.

2. Наличие резервной системной помощи — система помощи должна быть многоуровневой, педагогически обоснованной, достаточной для того, чтобы решить задачу и усвоить способы её решения.

3. Наличие многоуровневой организации учебного материала, базы знаний и банка заданий — соблюдение этого требования позволяет организовать систему повторов по спирали с постоянной опорой на зону ближайшего развития, добавлением на каждом уровне повторения нового.

4. Наличие интеллектуального ядра — программные средства могут обеспечить такое ядро за счет реализации в них методов обработки данных, используемых при построении экспертных систем и средств искусственного интеллекта.

5. Обеспечение двустороннего диалога, управляемого не только компьютером, но и обучаемым — предоставление обучаемым возможности задавать вопросы.

6. Возможность возврата назад — при самостоятельной работе должна быть предусмотрена отмена обучаемым ошибочных действий.

7. Возможность документирования хода процесса обучения и его результатов — лабораторный практикум должен иметь модули, предназначенные для сбора и обработки необходимой информации разработчиком программы, а также руководством учебных заведений и специалистами системы управления образованием.

8. Наличие интуитивного понятного, дружелюбного интерфейса — программа должна адекватно использовать все способы представления информации в виде текста, графики, анимации, гипертекста, мультимедиа; обучаемый должен иметь возможность пролистывать информационный материал в обоих направлениях (вперед-назад).

9. Обеспечение получения твердой копии статических разделов программы.

10. Наличие развитой поисковой системы.

11. Наличие блока контроля утомления обучаемых, блока релаксации.

12. Надёжность работы и системная целостность — техническая корректность; защита от случайного или неправильного ввода данных.

При разработке интерфейса следует принимать во внимание две группы требований:

определяемые существующими стандартами в области создания ин- $\bullet$ терактивных приложений;

определяемые психофизиологическими особенностями человека.

Как таковых законодательно утверждённых принципов построения пользовательского интерфейса нет [11]. Однако, чаще всего используются следующие принципы:

1. Принцип пропорции. Данный принцип требует, чтобы различные объекты не были хаотично разбросаны по экрану. Включает в себя следующие элементы:

• порядок. Объекты должны располагаться от верхнего левого угла экрана слева направо к нижнему правому углу экрана. Имеет смысл применять одни и те же цвета для различных блоков приложения;

• акцент. Выделение наиболее важного, которое должно быть воспринято в первую очередь.

2. Принцип равновесия. Равномерное расположение по экрану оптической тяжести изображения.

3. Принцип единства. Элементы изображения должны выглядеть взаимосвязано, правильно соотноситься по размеру, форме, цвету. Идентичные данные должны быть представлены однотипно. Для достижения единства в целом используются рамки, оси, поля.

4. Яркостные характеристики. Острота зрения при восприятии светлых объектов в 3-4 раза ниже, чем для тёмных. Светлые объекты на тёмном фоне обнаруживаются легче, чем тёмные на светлом [30].

# <span id="page-30-0"></span>**2 ОПИСАНИЕ ЛАБОРАТОРНОГО ПРАКТИКУМА**

### <span id="page-30-1"></span>**2.1 Педагогический адрес**

Лабораторный практикум «Облачные Доменные Сети» предназначен для студентов второго курса направления подготовки 44.03.04 «Профессиональное обучение (по отраслям)» профиля «Информатика и вычислительная техника» профилизации «Компьютерные технологии» учебной дисциплины «Операционные системы».

### <span id="page-30-2"></span>**2.2 Анализ учебной документации**

Учебная дисциплина «Операционные системы» включена в учебный план по подготовке бакалавров по направлению 44.03.04 «Профессиональное обучение (по отраслям)». Дисциплина «Операционные системы» входит в вариативную часть дисциплин профессионального цикла ФГОС по направлению подготовки 44.03.04 «Профессиональное обучение (по отраслям)».

Целью освоения дисциплины является знакомство с различными сетевыми технологиями, а также спецификой их использования в различных видах профессиональной деятельности.

Предлагаемый курс обучения предназначен для формирования у студентов представления о назначении и возможностях компьютерных коммуникациях и сетях различных типов и умений их эффективного применения в профессиональной деятельности.

В дальнейшем полученные знания позволяют студентам проектировать, разрабатывать и администрировать локальную вычислительную сеть в различных сферах профессиональной деятельности.

На практических занятиях работа студентов предусматривает формирование умения использования основных свойств сетей и серверов, навыков практического использования данных знаний для решения различных прикладных задач.

В учебном плане подготовки бакалавров на изучение дисциплины «Операционные системы» отводится 208 часов, из них 126 аудиторных часов. Дисциплина изучается на третьем и четвертом курсе, в шестом и седьмом семестрах. Предусмотрены лекционные и лабораторные занятия в компьютерном классе. По окончании изучения дисциплины предполагается экзамен. План изучения дисциплины приведен в таблице 1.

Таблица 1 — План изучения дисциплины «Операционные системы»

| Виды учебной работы           | Объем учебной работы<br>в часах |  |
|-------------------------------|---------------------------------|--|
| Общая трудоемкость дисциплины | 324                             |  |
| Аудиторные занятия            | 116                             |  |
| Лекции                        | 34                              |  |
| Лабораторные занятия          | 82                              |  |
| Самостоятельная работа        | 208                             |  |

План изучения раздела «Облачные доменные сети» представлен в таблице 2.

Таблица 2 — План изучения раздела «Облачные доменные сети»

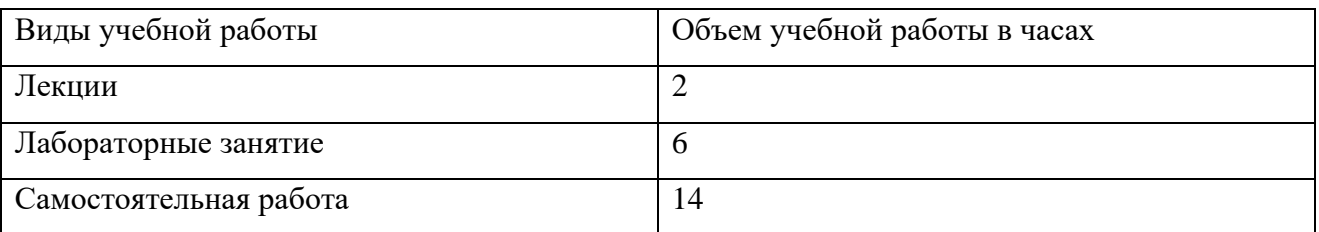

В преподавании дисциплины «Операционные системы» используются следующие формы:

- лекции;
- лабораторные работы, в рамках которых решаются задачи, обсужда-

ются вопросы лекций и домашних заданий;

- контрольные работы;
- экспресс-диагностика и тестирование по отдельным темам дисциплины;

• самостоятельная работа студентов, включающая усвоение теоретического материала, выполнение домашних заданий, выполнение и подготовка к защите домашних заданий; подготовка к текущему контролю знаний;

рейтинговая технология контроля учебной деятельности студентов  $\bullet$ для обеспечения их ритмичной работы в течение семестра;

• консультирование студентов по вопросам учебного материала и выполнения лабораторных и контрольных работ.

Задачи изучения дисциплины:

познакомить студентов с различными видами кроссплатформенных технологий удаленного доступа, их возможностями, структурой и особенностями каждого типа;

• познакомить студентов с основами сетевых протоколов;

способствовать формированию у студентов умения разрабатывать  $\bullet$ 

и администрировать схемы сетевых протоколов.

Дисциплина формирует культуру и ответственное отношение к профессиональной деятельности, поскольку она является базовой для многих форм деятельности и без нее немыслимо современное производство в любой сфере жизни. Участие в сложных совместных разработках требует выработки внимательного отношения исполнителей друг к другу, умения поступиться собственными удобствами ради успешного функционирования совместно созданного продукта.

По окончании изучения курса студент должен знать:

- $\bullet$ историю развития операционных систем;
- характерные особенности сетевых протоколов;  $\bullet$
- особенности протокола VPN;  $\bullet$
- историю развития протокола VPN;  $\bullet$
- историю развития «доменных сетей»;  $\bullet$

приводить примеры практического применения «Облачных доменных сетей».

По окончании изучения курса студент должен уметь:

• производить первичную настройку операционной системы Windows Server 2012R2;

• настраивать роли и компоненты Windows Server 2012R2;

• создавать новых пользователей домена;

• осуществлять проверку работоспособности доменной сети.

По окончании изучения курса студент должен владеть:

• основными навыками работы в операционной системе Microsoft Windows Server 2012 R2;

• способами работы с настольными и клиент-серверными системами в ранге администратора сервера.

В соответствии с ФГОС ВО, у выпускника, освоившего программу бакалавриата должны обладать следующими общепрофессиональными компетенциями:

• способностью проектировать и осуществлять индивидуальноличностные концепции профессионально-педагогической деятельности (ОПК-1);

• способностью выявлять естественнонаучную сущность проблем, возникающих в ходе профессионально-педагогической деятельности (ОПК-2);

• способностью осуществлять письменную и устную коммуникацию на государственном языке и осознавать необходимость знания второго языка  $(O$  $\Pi$ K-3);

• способностью осуществлять подготовку и редактирование текстов, отражающих вопросы профессионально-педагогической деятельности (ОПК-4);

• способностью самостоятельно работать на компьютере (элементарные навыки (ОПК-5);

• способностью к когнитивной деятельности (ОПК-6);

• способностью обосновать профессионально-педагогические действия (ОПК-7);

• готовностью моделировать стратегию и технологию общения для решения конкретных профессионально-педагогических задач (ОПК-8);

• готовностью анализировать информацию для решения проблем, возникающих в профессионально-педагогической деятельности (ОПК-9);

• владением системой эвристических приемов и методов (ОПК-10).

# <span id="page-34-0"></span>**2.3 Методика использования лабораторного практикума**

# <span id="page-34-1"></span>**2.3.1 Требования к программному и аппаратному обеспечению**

Процесс работы с лабораторным практикумом предполагает наличие персонального компьютера со средними техническими требованиями для стабильной работы, который имеет следующие характеристики.

Аппаратное обеспечение:

- 64-разрядный (x64) процессор с тактовой частотой 2 ГГц или выше;
- 4 ГБ или выше (64-разрядного процессора) ОЗУ;

• видеокарта, поддерживающая 16-ти битовый цветовой режим или выше;

• монитор с разрешением дисплея: 1280x720 пикселей и выше.

Программное обеспечение:

- операционная система Windows Server 2012R2, Windows 10;
- Google Chrome, Power Shell, Internet Explorer.

# <span id="page-34-2"></span>**2.3.2 Методические рекомендации по использованию пособия для обучающегося**

Перед использованием лабораторного практикума:

1. Студент должен удостовериться, что на компьютере, где будут выполняться лабораторные работы есть подключение к сети интернет, а также, что компьютеры соответствуют минимальным аппаратно-техническим требованиям.

2. Обучающийся должен убедиться, что на компьютере, где будут выполняться лабораторные работы установлены виртуальные машины с операционной системой Windows 10, Windows Server 2012R2.

3. Студен должен проверить наличие на компьютерах, где будут выполняться лабораторные работы.

4. Студент должен ознакомиться с методическими рекомендациями по выполнению лабораторных работ.

Лабораторный практикум разделен на 6 пунктов:

- введение;
- лабораторная работа №1;
- лабораторная работа №2;
- лабораторная работа №3;
- лабораторная работа №4;
- глоссарий.

Оптимальный порядок выполнения работ:

- ознакомиться с целями и задачами;
- ознакомиться с теоретическими сведениями;
- выполнить лабораторную работу;
- ответить на контрольные вопросы в конце лабораторной работы;
- выполнить контрольное задание;
- перейти к выполнению следующей лабораторной работы.

Лабораторные работы выполняются в строго последовательном порядке,

так как реализация некоторых заданий основана на предыдущих действиях:

- 1. Лабораторная работа №1.
- 2. Лабораторная работа №2.
- 3. Лабораторная работа №3.
- 4. Лабораторная работа №4.

# <span id="page-36-0"></span>**2.3.3 Методические рекомендации по использованию лабораторного практикума для преподавателя**

Перед использованием лабораторного практикума:

1. Преподаватель должен убедится, что на каждом компьютере, где будут выполняться лабораторные работы есть подключение к сети интернет, а также, что они соответствуют минимальным системным требованиям.

2. Педагог должен удостоверится, что на каждом компьютере, где будут выполняться лабораторные работы установлены виртуальные машины с операционной системой Windows 10, Windows Server 2012R2.

3. Преподаватель должен ознакомить обучающихся с методическими рекомендациями по использованию пособия для обучающихся.

Лабораторный практикум разделен на 6 пунктов:

- введение;
- лабораторная работа №1;
- лабораторная работа №2;
- лабораторная работа №3;
- лабораторная работа №4;
- глоссарий.

Оптимальный порядок выполнения работ:

- ознакомиться с целями и задачами;
- ознакомиться с теоретическими сведениями;
- выполнить лабораторную работу;
- ответить на контрольные вопросы в конце лабораторной работы;
- выполнить контрольное задание;
- перейти к выполнению следующей лабораторной работы.

Лабораторные работы выполняются в строго последовательном порядке, так как реализация некоторых заданий основана на предыдущих действиях:

1. Лабораторная работа №1.

- 2. Лабораторная работа №2.
- 3. Лабораторная работа №3.
- 4. Лабораторная работа №4.

Для контроля полученных знаний обучающийся должен предоставить скриншот определённой области экрана и отправить преподавателю на электронную почту.

## <span id="page-37-0"></span>**2.4 Программно-технические средства лабораторного практикума**

Для создания лабораторного практикума «Облачные доменные сети» использовались следующие программы:

1. **Виртуальная машина Hyper-V** — программная аппаратная система, эмулирующая аппаратное обеспечение некоторой платформы и исполняющая программы для target-платформы на host-платформе (host — хостплатформа, платформа-хозяин) или виртуализирующая некоторую платформу и создающая на ней среды, изолирующие друг от друга программы и даже операционные системы, также спецификация некоторой вычислительной среды.

2. **Microsoft Windows 10** — операционная система для персональных компьютеров, выпущенная 29 июля 2015 года, разработанная корпорацией Microsoft в рамках семейства Windows NT. Система разработана под большое количество устройств, таких как планшеты, персональные компьютеры, смартфоны и пр. Windows 10 поставляется с возможностью обновлений на протяжении всего времени поддержки. В течение первого года после выхода системы пользователи лицензионных копий Windows 7, Windows 8, Windows 8.1 могли бесплатно обновиться до Windows 10

3. **Microsoft Windows Server 2012 R2** — серверно-ориентированная система, выпущенная 18 октября 2013 года. В соответствии с технической спецификацией Windows Server 2012 R2 разрабатывались 4 редакции операционной системы: Foundation, Essentials, Standard и Datacenter. Аналогично Windows

Server 2012, версии Datacenter и Standard являются идентичными, с одной только разницей, что изменена система лицензирования.

4. **FastStone Capture** — мощная и многофункциональная программа как для снятия скриншотов экрана, так захвата видео с их последующим редактированием. Позволяет редактировать и просматривать графические файлы. Поддерживает BMP, GIF, JPEG, PCX, PNG, TGA, TIFF и PDF форматы.

Несложный в использовании встроенный графический редактор позволяет поворачивать, изменять размер, глубину цвета, вырезать фрагменты и производить другие операции с картинкой. Доступны горячие клавиши и множество настроек, с помощью которых можно делать снимки активного окна, всей рабочей области экрана, выделенной области и т.д.

Поддерживает снятие скриншотов с полной веб-страницы, даже если она прокручивается в браузере. Предусмотрена возможность добавления на скриншоты поясняющих надписей, подписей, указательных стрелок и водяных знаков.

Кроме этого, с помощью FastStone Capture можно производить запись происходящего на экране монитора в видеофайл. Полученные снимки можно отправлять по электронной почте, загружать на собственный веб-сайт, генерировать в Word, PowerPoint и отправлять на печать.

5. **Movavi Video Suite** — программа, предназначенная для работы с различными видами видеофайлов. Этот многофункциональный инструмент, осуществляет операции, связанные с редактированием, конвертацией видео, созданием новых видеоклипов, плюс, дает возможность записать собственный DVD диск. Программное обеспечение, включает в себя все самые необходимые и полезные инструменты для обработки видео.

### <span id="page-38-0"></span>**2.5 Интерфейс и навигация**

Данный лабораторный практикум разработан средствами программного обеспечения «Microsoft Office Word» и сохранён в формат pdf.

Данный формат может использоваться на большинстве устройств, где присутствует программа для чтения файлов PDF, также он поддерживается всеми новыми браузерами.

К каждой лабораторной работе прилагается видео материал, в формат «avi», этот формат поддерживают стандартные средства операционных систем, что позволяет запустить его на всех операционных системах.

 $\rightarrow$  0  $\rightarrow$ 国女 マスロ Microsoft Azure Глобальность. Надежность. Гибридность. Ofinaro Ha Balluw vonne Изучить подробнее Посмотрите, как быстро начать рабо<br>Microsoft Azure Вебинары и обсуждения Пятницы с Azure **BOX 37 OF THE P PER PROPERTY AND INCOME.** 

Страница с видео инструкцией (рисунок 10).

Рисунок 10 — Видео инструкция

Пункт «Глоссарий» содержит общую теоретическую информацию, которая не относится к конкретной теме выполняемой лабораторной работы и позволяет ознакомиться с незнакомыми терминами (рисунок 11).

#### Глоссарий

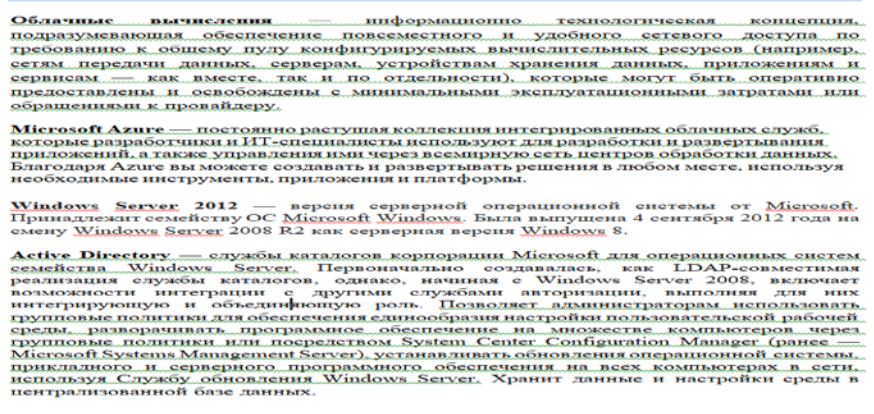

Рисунок 11 — Глоссарий

# <span id="page-40-0"></span>2.6 Структура лабораторных работ в практикуме

Основная цель лабораторной работы №2 является обучение навыкам настройки доменных сетей с использование Microsoft Windows Server 2012R2 и пользовательской операционной системой Microsoft Windows 10.

В ходе лабораторной работы студенту предстоит выполнить ряд задач, посвящённых создание ролей домен контроллера, создание нового домена, создание новых пользователей домена и подключения компьютера под управление пользовательской операционной системы Microsoft Windows 10.

Актуальность лабораторной работы определяется следующим примером применения. Настройка доменных сетей используется в огромном множестве предприятий, так как позволяет настроить пользовательские группы, что даёт возможность управлять как целыми группами, так и конкретными пользователем с одной машины.

Настройка локального сервера с операционной системой Windows Server 2012R2 является основополагающей задачей.

Начальным этапом выполнения лабораторной работы является установка роли домена службы Active Directory (рисунок 12).

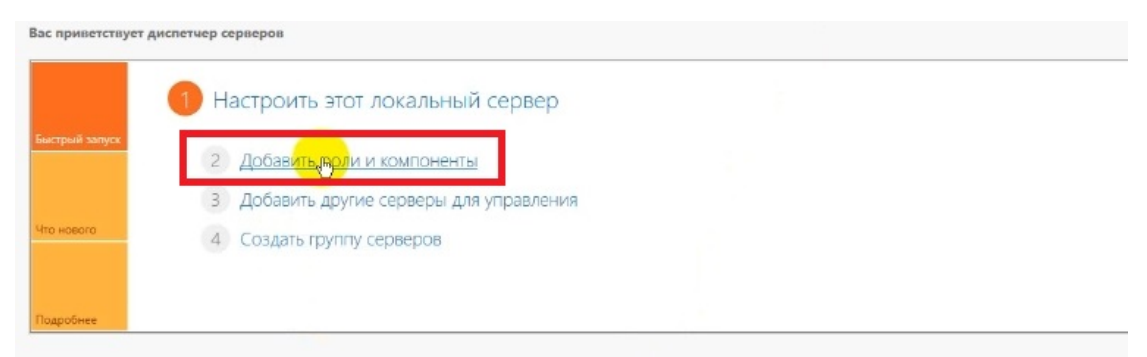

Рисунок 12 — Добавление роли и компоненты

В лабораторной работе студенту необходимо освоить навык настройки Windows Server 2012R2. Отдельно стоить отметить, что настройка Windows Server 2012R2 отличается от настройки пользовательской операционной системы Microsoft Windows 10.

Следующим этапом выполнения лабораторной работы является повышение роли сервера до уровня домен контроллера (рисунок 13).

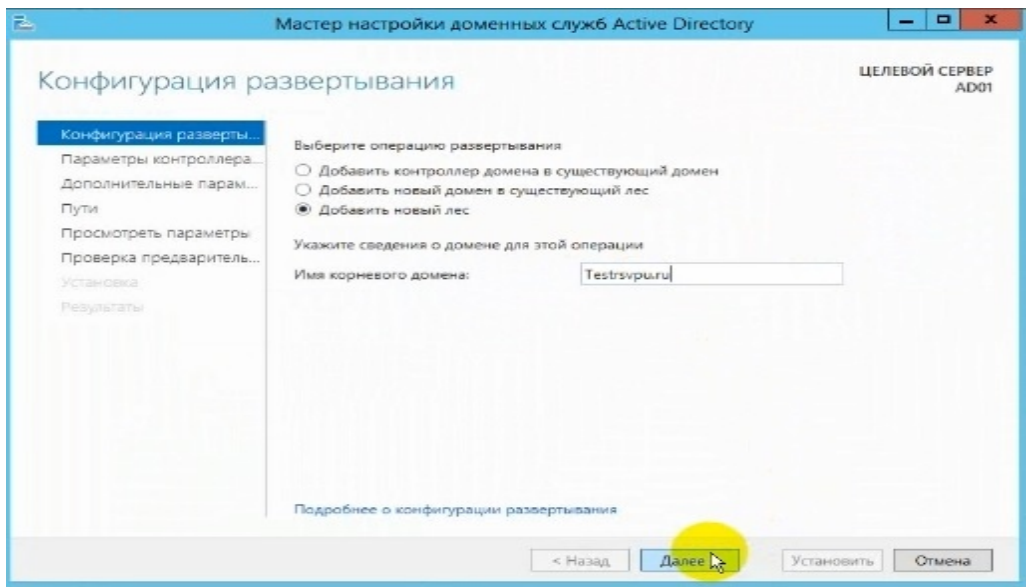

Рисунок 13 — Мастер настройки доменных служб Active Directory

Так же в этом этапе, обучающийся должен добавить нового пользователя в домен (рисунок 14), что в дальнейшем позволит подключить компьютер к домену.

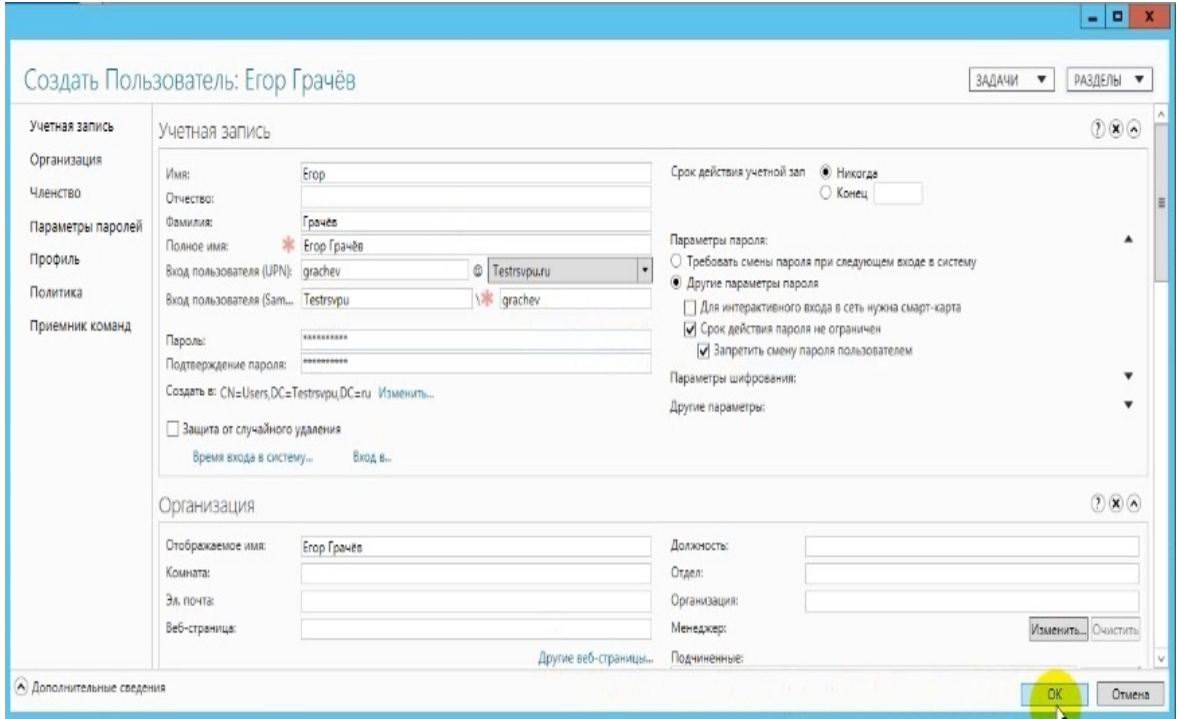

Рисунок 14 — Создание нового пользователя

И так же в этом этапе необходимо добавить группу в локальную политику безопасности для того, чтобы пользователи смогли авторизоваться в доменной сети (рисунок 15).

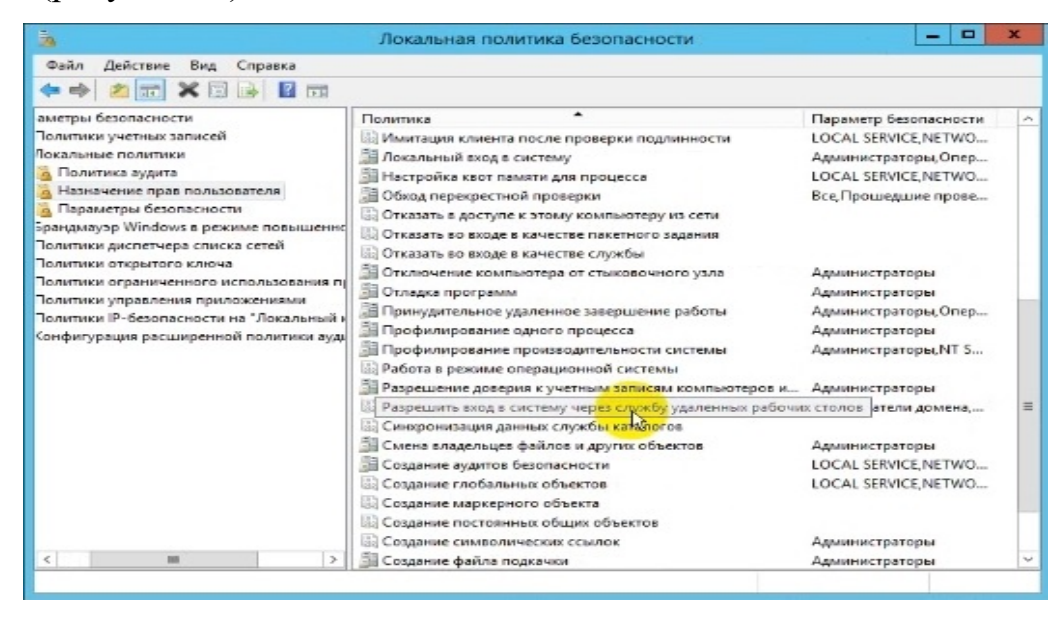

Рисунок 15 — Локальная политика безопасности

А также, ещё одним из важных этапов является смена рабочей группы на домен на операционной системе Microsoft Windows 10 (рисунок 16).

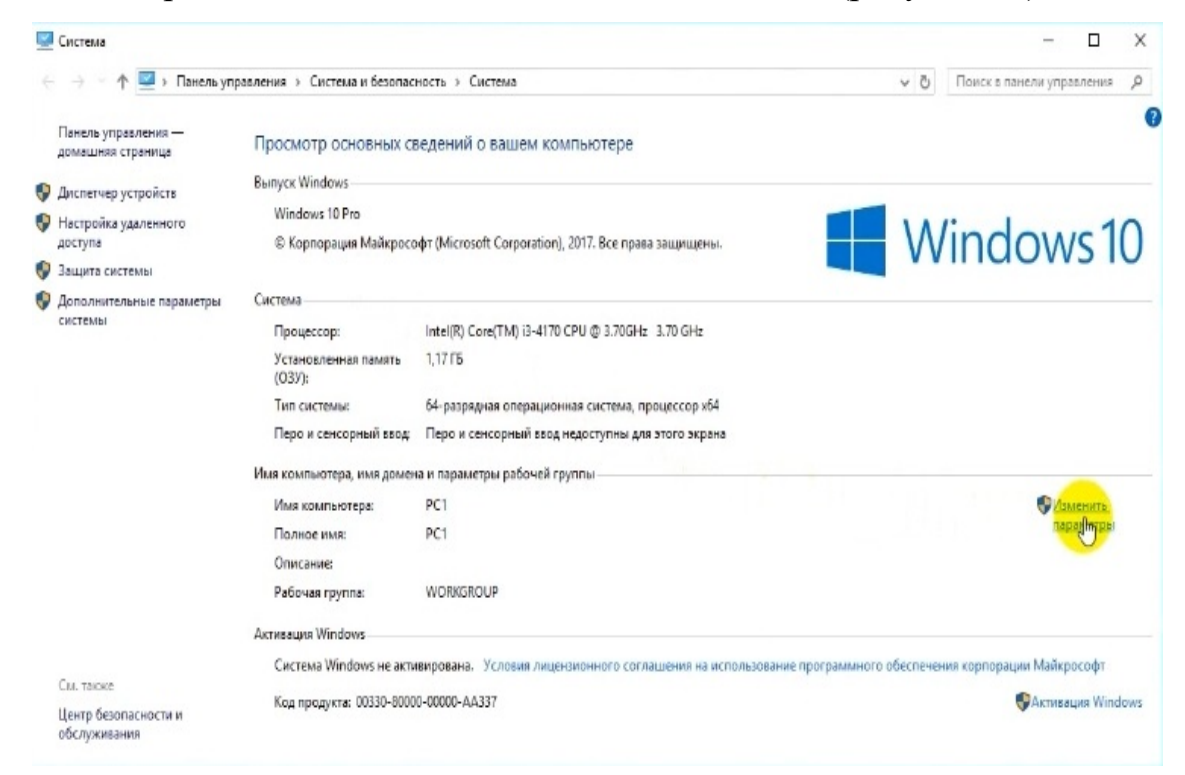

Рисунок 16 — Свойство компьютера

После выполнения всех этапов необходимо отчитаться перед преподавателем за проделанную работу. Формат отчета представляет собой скриншот свойства «Этот компьютер» в котором будет видно, что компьютер авторизован под учётной записью домена и сам находится в домене, что покажет преподавателю, что студент выполнил все задания верно и закончил лабораторную работу.

# <span id="page-44-0"></span>**ЗАКЛЮЧЕНИЕ**

В рамках выпускной квалификационной работы был разработан лабораторный практикум «Облачные доменные сети».

В ходе выполнения научной работы были решены следующие задачи:

• проанализирована учебно-методическая документация и учебная литература;

• проанализированы интернет-источники по теме «Облачные доменные сети»;

• изучены особенности и преимущества сервиса Microsoft Azure;

• рассмотрены требования, предъявляемые к созданию лабораторного практикума;

• разработана структура и содержание лабораторного практикума;

• разработан лабораторный практикум «Облачные доменные сети».

Результаты выпускной квалификационной работы будут использоваться для самостоятельного обучения и использование технологий сервиса Microsoft Azure.

Интерфейс программы представлен в виде окна, в формате «Adobe PDF».

Созданный лабораторный практикум не является постоянным, ввиду периодического обновления систем и информации, соответственно, практикум необходимо дополнять более совершенной информацией.

Цель выпускной квалификационной работы достигнута, поставленные задачи выполнены.

## <span id="page-45-0"></span>**СПИСОК ИСПОЛЬЗОВАННЫХ ИСТОЧНИКОВ**

1. Балыкина Е.Н. Сущностные характеристики электронных учебных изданий [Электронный ресурс] Режим доступа: http://goo.gl/T9Ujxd (дата обращения: 1.06.2017).

<span id="page-45-1"></span>2. Блог компании «Atraining» [Электронный ресурс]. — Режим доступа: https://www.atraining.ru/ (дата обращения 1.06.2017).

3. Документация «Azure DNS» [Электронный ресурс]. — Режим доступа: https://docs.microsoft.com/ru-ru/Azure/dns/dns-overview (дата обращения 1.06.2017).

4. Документация «SQL базы данных» [Электронный ресурс]. — Режим доступа: https://docs.microsoft.com/ru-ru/Azure/sql-database/ (дата обращения 1.06.2017).

5. Документация «Site recovery» [Электронный ресурс]. — Режим доступа: https://docs.microsoft.com/ru-ru/Azure/site-recovery/site-recovery-overview (дата доступа 1.06.2017).

6. Документация «Архивация» [Электронный ресурс]. — Режим доступа: https://docs.microsoft.com/ru-ru/Azure/backup/backup-introduction-to-Azurebackup (дата обращения 1.06.2017).

7. Документация «Виртуальная сеть» [Электронный ресурс]. — Режим доступа: https://docs.microsoft.com/ru-ru/Azure/virtual-network/virtual-networksoverview (дата обращения 1.06.2017).

8. Документация «Виртуальные машины» [Электронный ресурс]. — Режим доступа: https://docs.microsoft.com/ru-ru/Azure/virtual-machine-scalesets/virtual-machine-scale-sets-overview (дата обращения 1.06.2017).

9. Документация «Доменные службы Active directory» [Электронный ресурс]. — Режим доступа: https://docs.microsoft.com/ru-ru/Azure/active-directorydomain-services/active-directory-ds-overview (дата обращения 1.06.2017).

10. Документация «Помощник Azure» [Электронный ресурс]. — Режим доступа: https://docs.microsoft.com/ru-ru/azure/advisor/advisor-overview (дата обращения 1.06.2017).

11. Документация «Шлюз VPN» [Электронный ресурс]. — Режим доступа: https://docs.microsoft.com/ru-ru/Azure/vpn-gateway/vpn-gateway-about-vpngateways (дата обращения 1.06.2017).

12. Красильников И.В. Информационные аспекты разработки и применения в ВУЗе электронных учебных пособий [Текст]: монография / И.В. Красильников. — Москва: «РХТУ», 2011. — 114 с.

13. Официальный сайт Microsoft Azure [Электронный ресурс]. — Режим доступа: https://Azure.microsoft.com/ru-ru/ (дата обращения 1.06.2017).

14. Сайт «Chanal9.msdn» [Электронный ресурс]. — Режим доступа: https://channel9.msdn.com/Series/Windows-Azure-System-Center-2012-

R2/Configuring-a-hybrid-network-with-Windows-Azure (дата доступа 1.06.2017).

<span id="page-46-0"></span>15. Сайт «Expert» [Электронный ресурс]. — Режим доступа: http://expert.ru/ (дата обращения 1.06.2017).

16. Сайт «Habrahabr» [Электронный ресурс]. — Режим доступа: https://habrahabr.ru/post/308314/ (дата обращения: 1.06.2017).

17. Сайт «Lantester» [Электронный ресурс]. — Режим доступа: http://www.lantester.ru/networkteh/common/what-is-lan.html (дата доступа 1.06.2017).

18. Сайт «Masterhost.ru» [Электронный ресурс]. — Режим доступа: https://masterhost.ru/support/doc/vpn-windows-server-2012-r2/ (дата обращения: 1.06.2017).

19. Сайт «Murzin.biz» [Электронный ресурс]. — Режим доступа: http://murzin.biz/ (дата обращения 1.06.2017).

20. Сайт «Stack Overflow на русском» [Электронный ресурс]. — Режим доступа: https://ru.stackoverflow.com/ (дата обращения 1.06.2017).

21. Сайт «Technet.microsoft» [Электронный ресурс]. — Режим доступа: https://technet.microsoft.com/ru-ru/library/dd458983(v=ws.11).aspx (дата обращения: 1.06.2017).

22. Сайт «Tvoi-setevichok» [Электронный ресурс]. — Режим доступа: http://tvoi-setevichok.ru/korporativnaya-set/nastroyka-vpn-servera-na-windowsserver-2012-r2.html (дата обращения: 1.06.2017).

23. Сайт «Vmware» [Электронный ресурс]. — Режим доступа: https://www.vmware.com/ru.html (дата обращения 1.06.2017).

24. Сайт «Vpsnow.ru» [Электронный ресурс]. — Режим доступа: https://vpsnow.ru/ (дата обращения 1.06.2017).

25. Сайт «Winitpro» [Электронный ресурс]. — Режим доступа: http://winitpro.ru/index.php/2014/01/16/nastrojka-vpn-servera-na-baze-windowsserver-2012-r2/ (дата обращения: 1.06.2017).

26. Сайт «Лекториум» [Электронный ресурс]. — Режим доступа: https://www.lektorium.tv/course/22904 (дата доступа 20.12.2016).

27. Эрганова Н.Е. Методика профессионального обучения [Текст]: учебное пособие / Н.Е. Эрганова. — Москва: «Академия», 2008. — 160 с.

# **ПРИЛОЖЕНИЕ**

### **Министерство образования и науки Российской Федерации Федеральное государственное автономное образовательное учреждение высшего образования**

#### **«Российский государственный профессионально-педагогический университет»**

Институт инженерно-педагогического образования

Кафедра информационных систем и технологий

направление 44.03.04 Профессиональное обучение (по отраслям)

профиль «Энергетика»

профилизация «Компьютерные технологии автоматизации и управления»

УТВЕРЖДАЮ Заведующий кафедрой Н. С. Толстова

« $\_\_\_\_\_2$  2017 г.

### **ЗАДАНИЕ**

### **на выполнение выпускной квалификационной работы бакалавра**

студента 4 курса, группы КТэ-402 Грачёва Егора Игоревича

1. Тема Лабораторный практикум «Облачные доменные сети» утверждена распоряжением по институту от 07.02.2017 г. № 73.

2. Руководитель Венков Сергей Сергеевич, ст.преподаватель каф.ИС РГППУ

3. Место преддипломной практики Российский государственный профессиональнопедагогический университет

4. Исходные данные к ВКР

Станек У.Р. «Windows 2012. Справочник администратора»;

Microsoft Azure

5. Содержание текстовой части ВКР (перечень подлежащих разработке вопросов) 1. Анализ интернет источников

2. Средства для организации лабораторного практикума

3. Обзор средств адаптации технического учебного материала для обучающихся

4. Использование сервиса Microsoft Azure при изучение лабораторного практикума

6. Перечень демонстрационных материалов

Презентация выполненная в Microsoft PowerPoint

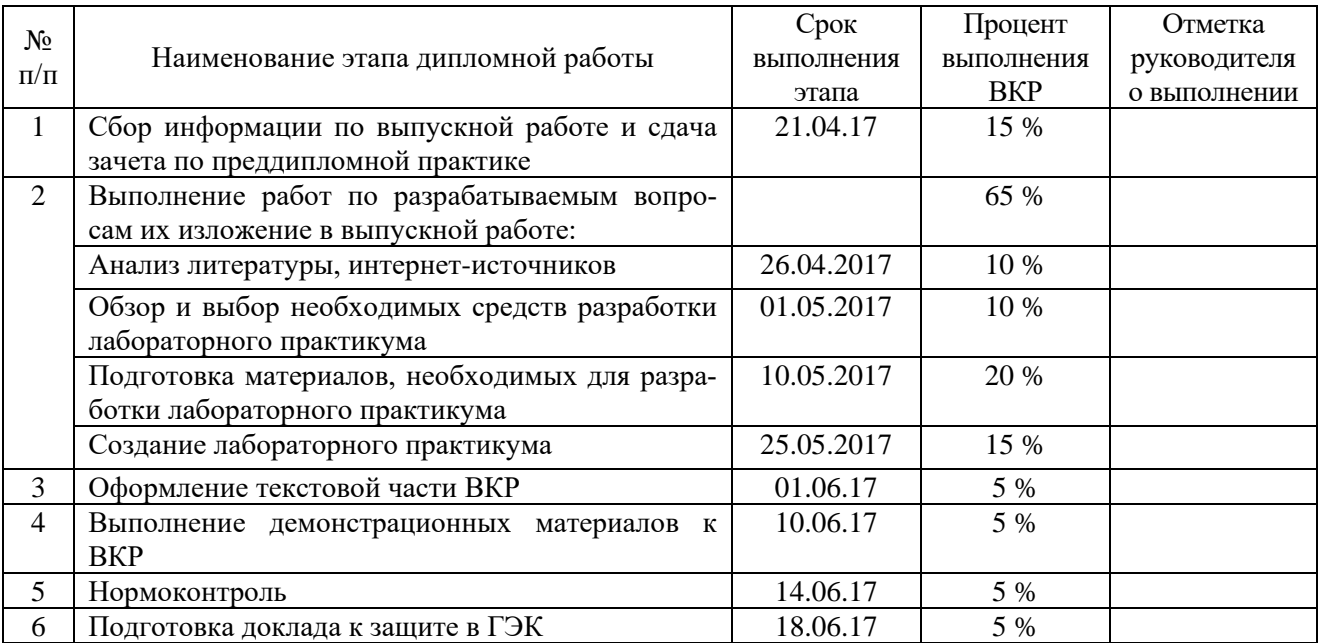

7. Календарный план выполнения выпускной квалификационной работы

8. Консультанты по разделам выпускной квалификационной работы

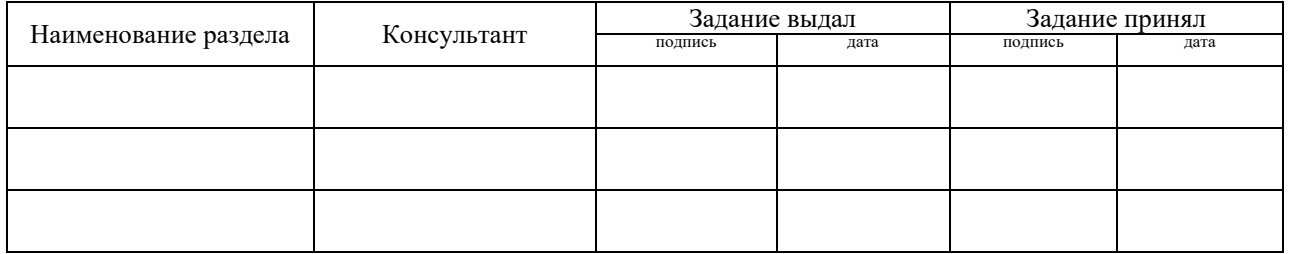

*Руководитель Задание получил* подпись дата подпись студента дата

9. Выпускная квалификационная работа и все материалы проанализированы. Считаю возможным допустить Грачёва Е.И. к защите выпускной квалификационной

работы в государственной экзаменационной комиссии.

Руководитель <u>подпись</u> <u>—</u> <u>дата</u>

10. Допустить Грачёва Е.И. к защите выпускной квалификационной работы в государственной экзаменационной комиссии (протокол заседания кафедры от «12» июня 2017 г., № 12/10-02)

Заведующий кафедрой подпись подпись